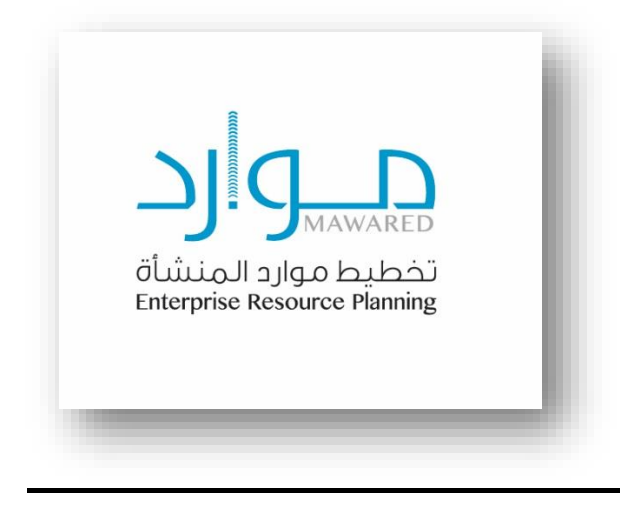

## جدول المحتويات

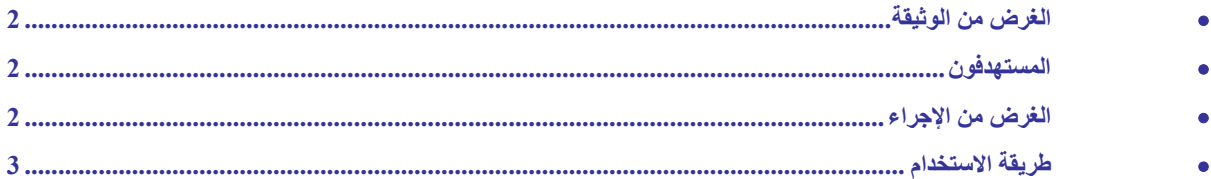

- <span id="page-1-2"></span><span id="page-1-1"></span><span id="page-1-0"></span>الغرض من الوثيقة
- الغرض من هذه الوثيقة هو شرح ل خدمة التحقق من إصدار **خطابات التعريف اإلداري والمالي** من خالل نظام موارد ب وزارة الصحة**.**
	- المستهدفون
	- المستهدفون من هذه الوثيقة هم فريق العمل ب بوابة وزارة الصحة وغيرهم من الجهات صاحبه الصالحية.
		- الغرض من اإلجراء
- التحقق من صحة إصدار **خطابات التعريف اإلداري والمالي** من وزارة الصحة وذلك عن طريق االستعالم ب رقم **الهوية /اإلقامة** وكذلك **كود التحقق** الذي يظهر في نهاية الخطاب، وتكون النتيجة ما يلي: )1( معلومات الشهادة غير صحيحة. )2( معلومات الشهادة صحيحة ويتم استعراض بعض من بيانات الخطاب )رقم الموظف، االسم، نوع الخطاب .).......

<span id="page-2-0"></span>طريقة االستخدام

رابط اللغة العربية:

[https://erp.moh.gov.sa/OA\\_HTML/OA.jsp?OAFunc=XXMOH\\_HRSS\\_VERIFY\\_EMP\\_LETTER&lang\\_code=AR](https://erp.moh.gov.sa/OA_HTML/OA.jsp?OAFunc=XXMOH_HRSS_VERIFY_EMP_LETTER&lang_code=AR) رابط اللغة اإلنجليزية:

[https://erp.moh.gov.sa/OA\\_HTML/OA.jsp?OAFunc=XXMOH\\_HRSS\\_VERIFY\\_EMP\\_LETTER&lang\\_code=US](https://erp.moh.gov.sa/OA_HTML/OA.jsp?OAFunc=XXMOH_HRSS_VERIFY_EMP_LETTER&lang_code=US)

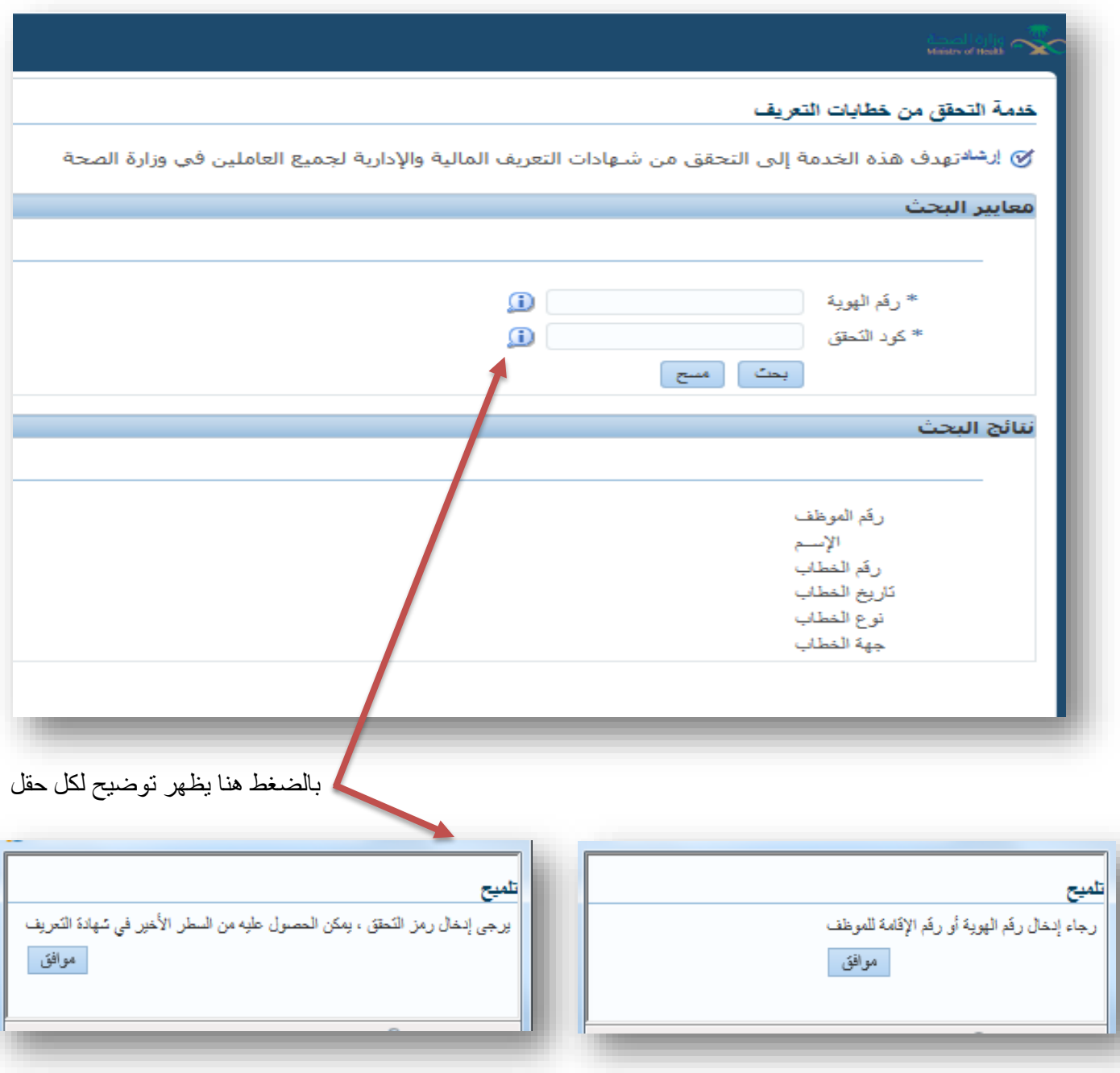

صفحة (3) من (4)

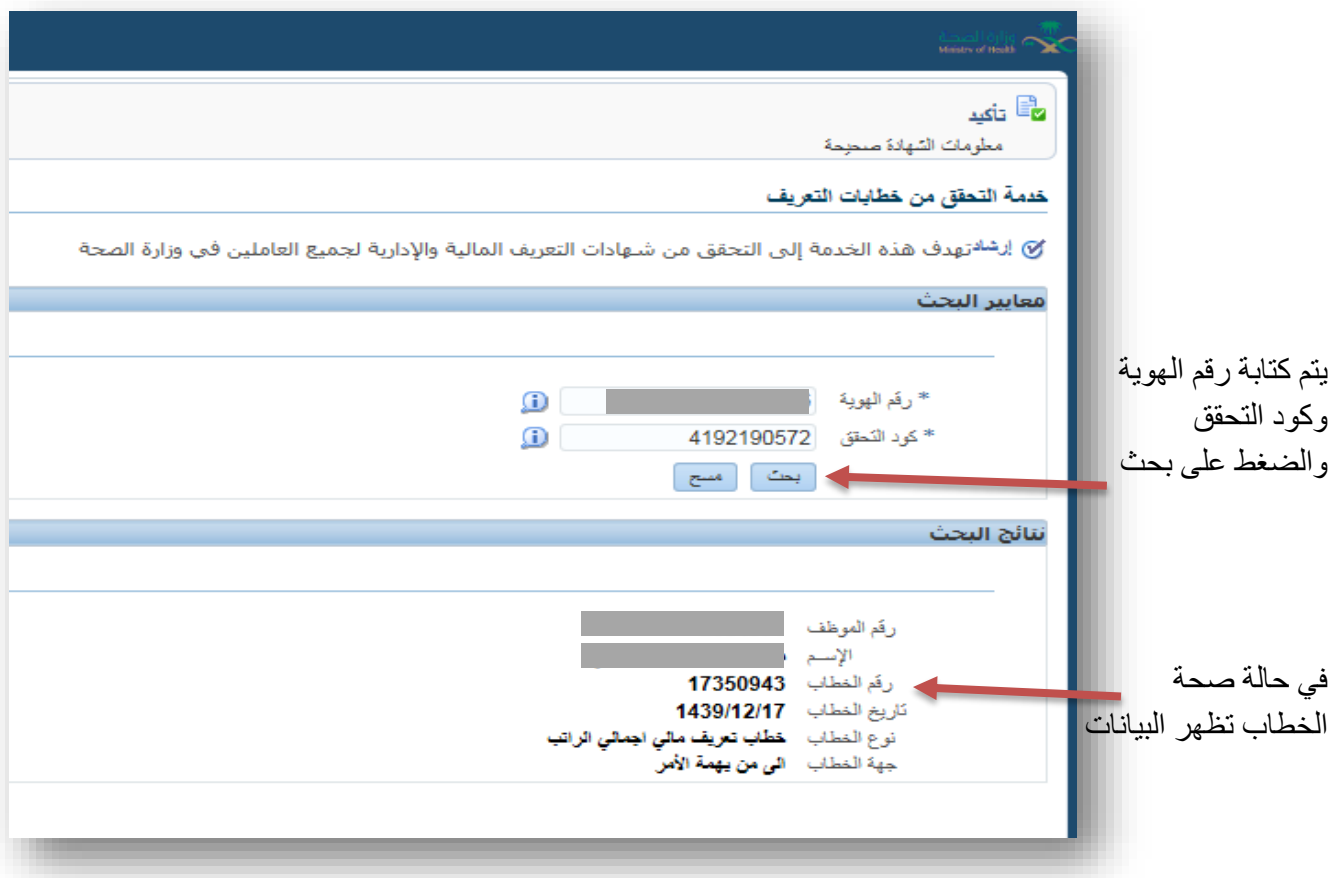

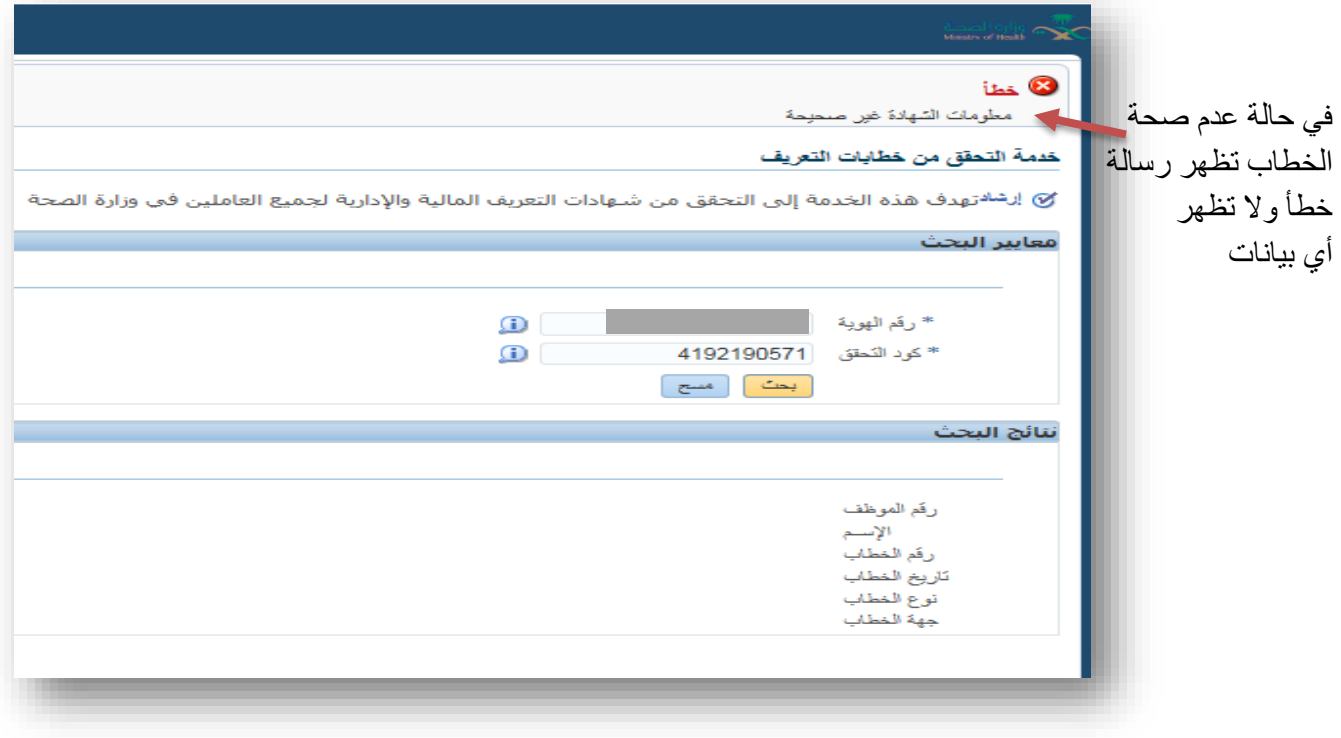

صفحة (4) من (4)